### **Inhaltsverzeichnis**

# **Datei:Neuer Zugang zu Winlink im HAMNET V2.pdf**

#### **Basisinformationen**

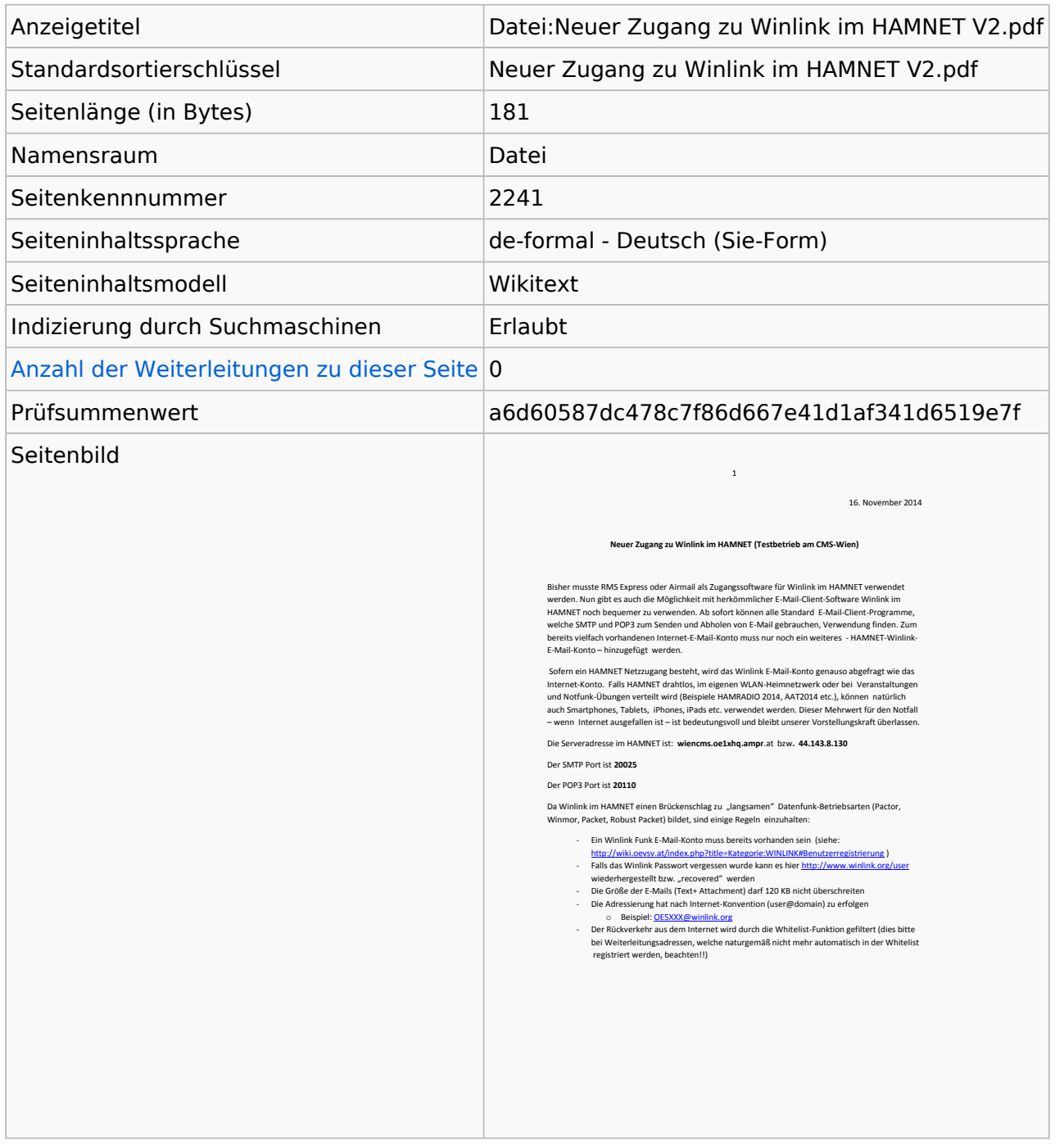

#### **Seitenschutz**

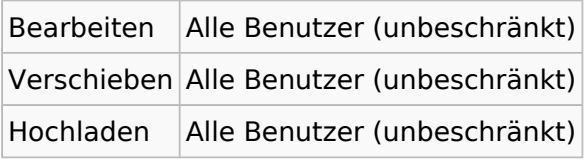

[Das Seitenschutz-Logbuch für diese Seite ansehen.](https://wiki.oevsv.at/w/index.php?title=Spezial:Logbuch&type=protect&page=Datei%3ANeuer+Zugang+zu+Winlink+im+HAMNET+V2.pdf)

## Versionsgeschichte

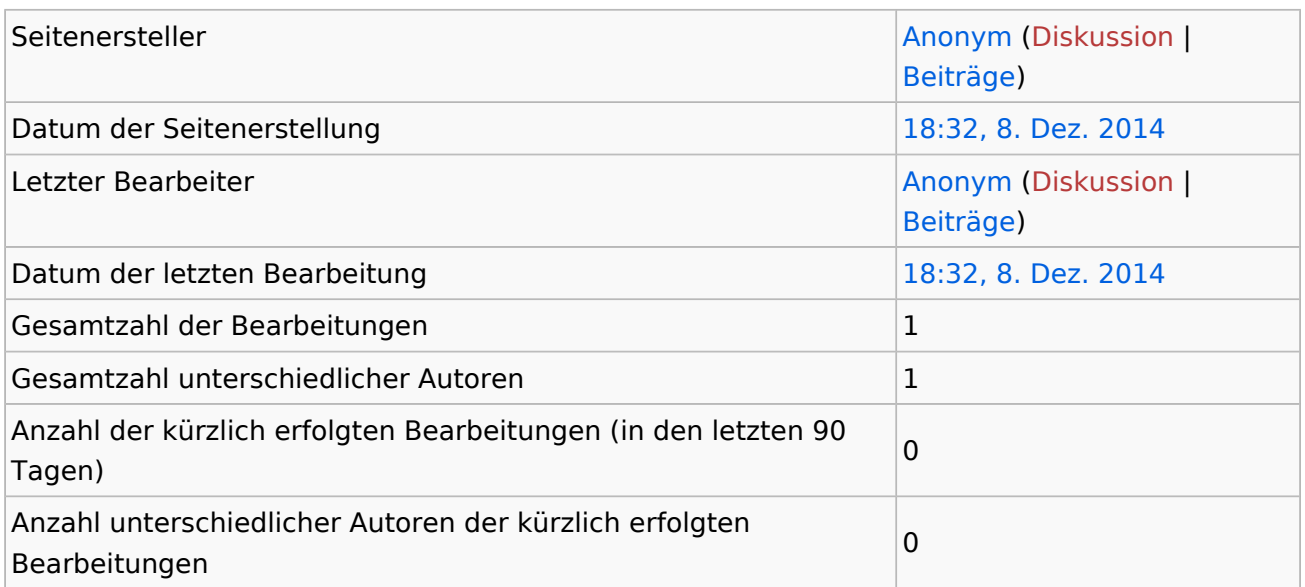